# fadc Analysis Software Update

Andrew Schick 7/11/2017

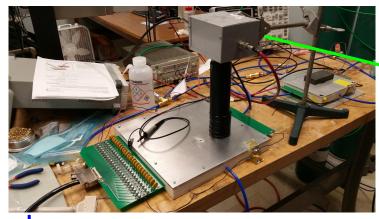

PMT SIGNAL TO DISCR.

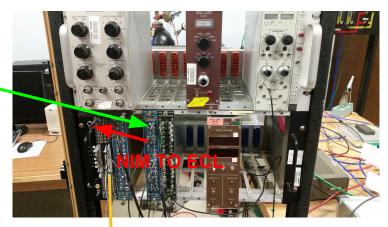

MWPC w/ Nal PMT

NIM Bin Array

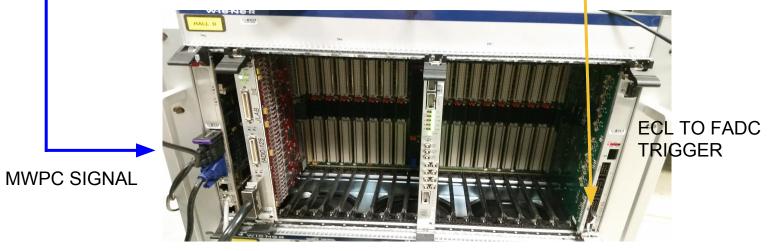

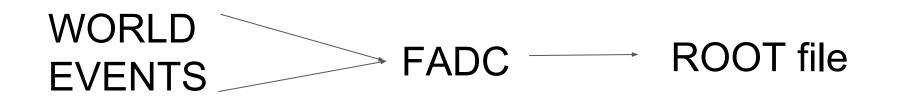

## fadc.exe(ROOT file)

outputs matrix in .csv file

### Matlab analysis

- Constructs waveforms from ROOT data
- Analyzes waveforms
  - Removes empty events
  - Peak start and end times
  - Integrates
- Outputs matrices to csv file
  - Columns are channel number
  - Rows are event number
  - The elements are wave property of interest (e.g. peak start time)

- Drift time histograms
- Number of elements in matrix as a function of cut voltage
- Waves per trigger
- Integral cuts

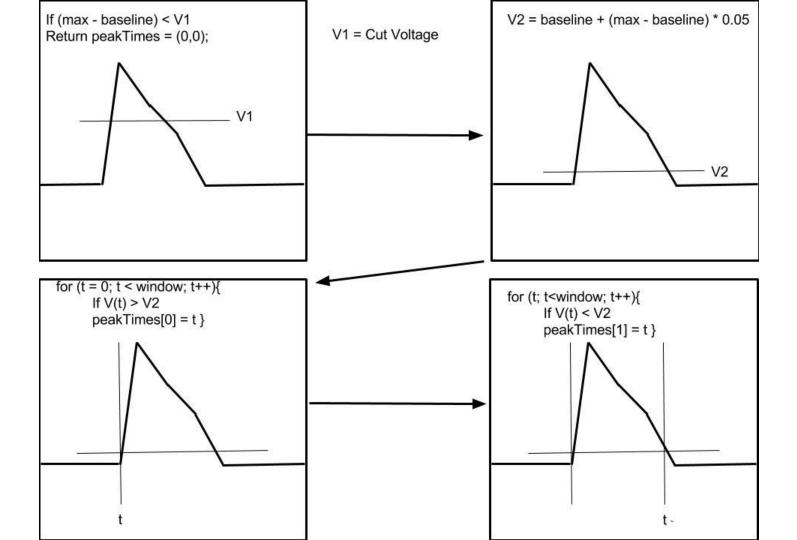

#### Peak Start Time

| Event | Channel 1 | Channel 2 | <br>Channel n -1 | Channel n |
|-------|-----------|-----------|------------------|-----------|
| 1     | 387       | 388       | <br>0            | 0         |
| 2     | 0         | 0         | <br>0            | 0         |
| 3     | 0         | 0         | <br>476          | 0         |
|       |           |           | <br>             |           |

#### Integrals

| Event | Channel 1 | Channel 2 | <br>Channel n -1 | Channel n |
|-------|-----------|-----------|------------------|-----------|
| 1     | 4001      | 3999      | <br>0            | 0         |
| 2     | 0         | 0         | <br>0            | 0         |
| 3     | 0         | 0         | <br>1904         | 0         |
|       |           |           | <br>             |           |

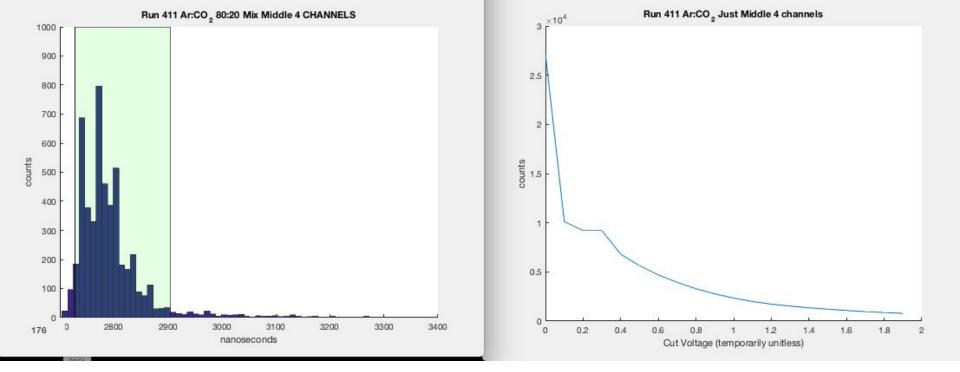

Drift Times calculated at the plateau.

The number of "good" events as a function of our **cut voltage** (V1).

### Software Additions (added this morning)

PMT integration

- Activated second slot on fa125
- Can now remove noise triggers based on the integral of the PMT signal

Results pending a full run with the PMT. (Medium sized MWPC prototype is currently under repairs)